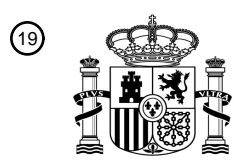

OFICINA ESPAÑOLA DE PATENTES Y MARCAS

ESPAÑA

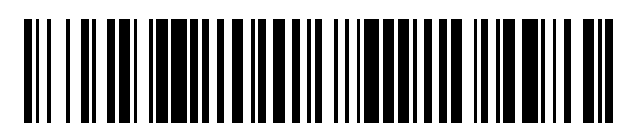

<sup>11</sup> **2 529 118** Número de publicación:

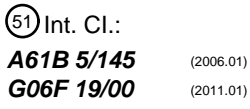

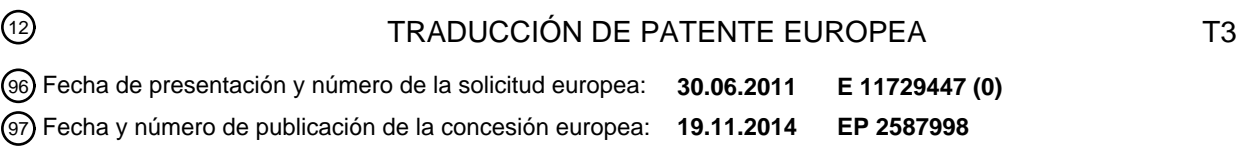

## **Métodos para asegurar potencia estadística para mensajes de diferencia media de glucosa** 54 Título: **pre y post-pandrial**

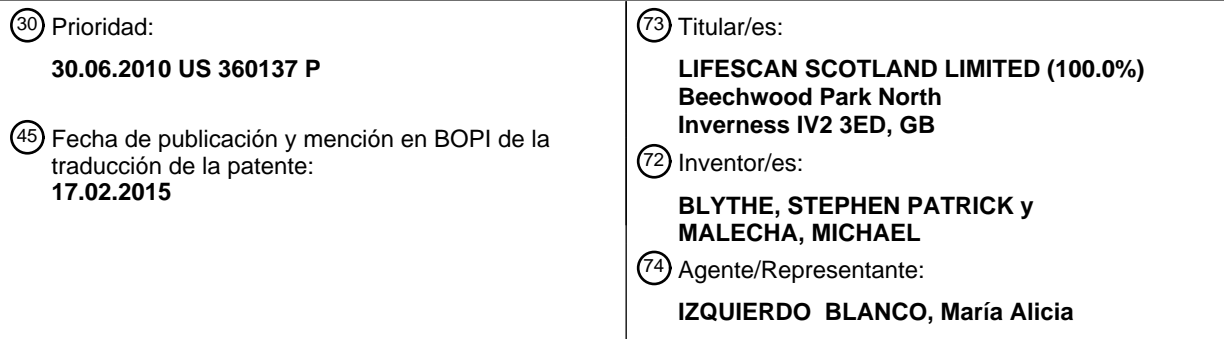

Aviso: En el plazo de nueve meses a contar desde la fecha de publicación en el Boletín europeo de patentes, de la mención de concesión de la patente europea, cualquier persona podrá oponerse ante la Oficina Europea de Patentes a la patente concedida. La oposición deberá formularse por escrito y estar motivada; sólo se considerará como formulada una vez que se haya realizado el pago de la tasa de oposición (art. 99.1 del Convenio sobre concesión de Patentes Europeas).

**Métodos para asegurar potencia estadística para mensajes de diferencia media de glucosa pre y postpandrial** 

## **Descripción**

5

### **Antecedentes**

 La incidencia de diabetes está actualmente estallando en todo el mundo. Se estima que más de 44 millones de personas solamente en los Estados Unidos de América son pre-diabéticos, y no son conscientes de que tienen la 10 condición. La diabetes da como resultado la pérdida de control de concentración de azúcar en sangre. Las complicaciones de la diabetes por la pérdida de control de azúcar en sangre y en particular nivel alto de azúcar en sangre (hiperglicemia) pueden ser debilitantes y poner en riesgo la vida. Los costes sanitarios para tratar tales complicaciones pueden ser significativos.

15 Un estudios revolucionario "Ensayo del Control y Complicaciones de la Diabetes" (ECCD) realizado durante 9 años (1984-1993) y que incluyó a 1441 personas con diabetes dependientes de insulina en EE.UU y Canadá, comparó los efectos de tratamientos de insulina intensivos y convencionales en el desarrollo y progresión de complicaciones diabéticas. Los diabéticos pueden estar en riesgo de condiciones asociadas con enfermedad microvascular que pueden llevar a enfermedad cardiovascular, retinopatía (enfermedad ocular), neuropatía (daño del 20 nervio) y nefropatía (enfermedad renal). Otras condiciones asociadas con diabetes incluyen problemas circulatorios, ataques al corazón y apoplejías.

 Los resultados del estudio ECCD mostraron que la menor incidencia de complicaciones se encontrón entre aquellos pacientes que recibía tratamiento intensivo (aquellos que tenían niveles de glucosa en sangre con una 25 media de 8,6 mmol/l y niveles de hemoglobina glucosilada (HbA1c) de alrededor de 7%), en comparación con aquellos en el grupo de tratamiento convencional. HbA1c es un indicador a largo plazo de una concentración media de azúcar en sangre de un paciente, o condición glicémica a largo plazo típicamente durante los dos o tres meses previos. El ECCD y otros estudios similares han demostrado repetidamente que la manera más efectiva de prevenir complicaciones relacionadas con diabetes a largo plazo es mediante el control estricto de los niveles de glucosa en 30 sangre. Una técnica para controlar el nivel de glucosa en sangre y, por lo tanto, el nivel de HbA1c e medir la glucosa en sangre usando tiras de ensayo para glucosa disponibles en el mercado.

 US2009/0240127 A1 desvela un método para alertar a un usuario con un dispositivo de gestión de diabetes de que los datos de glucosa en sangre del usuario en torno a una comida han excedido un valor umbral predefinido.

35

 Las tiras de ensayo electroquímicas para glucosa, tales como aquellas usadas en el kit de prueba de sangre total One Touch® Ultra®, que está disponible en LifeScan, Inc., están diseñados para medir la concentración de glucosa en una muestra de sangre de pacientes con diabetes. La medición de glucosa se basa en la oxidación específica de glucosa por la enzima glucosa oxidasa (GO), donde la corriente generada es proporcional al contenido

- 40 de glucosa de la muestra. Como puede ser muy importante conocer la concentración de glucosa en sangre, particularmente en personas con diabetes, los medidores de prueba se han desarrollado para permitir a una persona media muestrear y analizar su sangre para determinar su concentración de glucosa en un momento dado. La corriente generada se detecta por el medidor de ensayo y se convierte en una lectura de concentración de glucosa usando un algoritmo que relaciona la corriente de ensayo con una concentración de glucosa por medio de una 45 fórmula matemática simple. En general, tales medidores de ensayo funcionan junto con una tira de ensayo
- desechable que típicamente incluye una cámara receptora de muestra y al menos dos electrodos dispuestos en la cámara receptora de muestra, además de una encima (por ejemplo, glucosa oxidasa) y un mediador (por ejemplo, ferricianuro). En uso, el paciente se pincha el dedo u otro sitio convenientes para inducir sangrado e introduce una muestra de sangre a la cámara receptora de muestra, comenzando sí la reacción química.
- 50

 Las personas con diabetes a menudo se fían del uso de un medidor de glucosa en sangre junto con un dispositivo por parte de sus médicos para gestionar su enfermedad. Además, las personas con diabetes a menudo usan un registro para hacer un seguimiento de sus mediciones de concentración de glucosa. Bajo ciertas circunstancias, la interpretación de un gran número de mediciones de concentración de glucosa en un registro puede 55 ser difícil, complejo y consumir mucho tiempo. Para complicar más los problemas, los médicos normalmente tienen

- restricciones limitadas de tiempo para ayudar a las personas con diabetes a interpretar un gran número de mediciones de concentración de glucosa. Además, la evaluación se compone además por la necesidad por parte de los médicos de evaluar el efecto de insulina o tipo de insulina en el paciente, así como de otros parámetros fisiológicos o parámetros externos. Una traba adicional para los médicos o clínicos es la limitación de tiempo en la
- 60 visita a consulta del paciente debido a la rentabilidad de llevar una consulta médica. Se cree que en la mayoría de los casos, un médico o clínico usa menos de aproximadamente siete (7) minutos por paciente, lo que da como resultado poco o nada de tiempo para evaluar u orientar al paciente. Por lo tanto, hay una necesidad de un sistema de medición que proporcione una evaluación fácil y rápida de datos glicémicos.

### 65 **Resumen de la divulgación**

 Un método para alertar a un usuario con un dispositivo de gestión de diabetes de que los datos de glucosa en sangre del usuario alrededor de una comida han excedido un umbral diferencial predeterminado como se define en la reivindicación 1.

## 5 **Breve descripción de los dibujos**

 Los dibujos acompañantes, que aquí se incorporan y constituyen parte de esta especificación, ilustran realizaciones preferentes en el presente de la invención, y , junto con la descripción general dada anteriormente y la descripción detallada dada más abajo, sirven para explicar características de la invención (donde los números 10 iguales representan elementos iguales). Una comprensión detallada de las características y ventajas de la presente invención se obtendrá con referencia a la siguiente descripción detallada que expone realizaciones ilustrativas, en las que se utilizan los principios de la invención, y los dibujos acompañantes, donde:

 La Figura 1A ilustra un sistema de gestión de diabetes que incluye una medición de analito y una unidad de 15 gestión de datos y dispositivos de comunicación de datos.

 La Figura 1B ilustra, en esquema simplificado, una placa de circuito ejemplar de una unidad de gestión de datos de diabetes;

20 La Figura 2A ilustra un tamaño de muestra contra intervalo de confianza para análisis estadístico;

 La Figura 2B muestra un método para determinar un número calculado de muestra m que proporciona suficiente certeza en la precisión de datos necesarios para más análisis;

25 La Figura 3A muestra un método para determinar si un número diferencial de mediciones de glucosa pre y post-prandiales para una comida particular ha excedido un umbral prefijado para garantizar una alerta al usuario;

 La Figura 3B muestra un método alternativo que es un cálculo menos intensivo en la determinación de si un número diferencial de medición de glucosa pre y post-prandial para una comida particular ha excedido un umbral 30 prefijado suficiente para garantizar una alerta al usuario;

La Figura 4 muestra un gráfico ejemplar de otra función verdadera para  $Q_{a,N}$  comparada con la aproximación s imple para un valor crítico  $t_{\alpha,N-1}$ ; y

35 La Figura 5 muestra una realización ejemplar de un mensaje mostrado por medio de una unidad portátil de gestión de diabetes a un paciente.

## **Modos de realizar la invención**

40 La siguiente descripción detallada debería leerse con referencia a los dibujos, en los que los elementos iguales en diferentes dibujos están enumerados idénticamente. Los dibujos, que no están necesariamente a escala, representan realizaciones seleccionadas y no pretenden limitar el alcance de la invención. La descripción detallada ilustra a modo de ejemplo, no a modo de limitación, los principios de la invención. Esta descripción permitirá claramente a un experto en la técnica hacer y usar la invención, y describe varias realizaciones, adaptaciones, 45 variaciones, alternativas y usos de la invención, incluyendo lo que en el presente se cree que es el mejor modo de realizar la invención.

 Como aquí se usan, los términos "alrededor de" y "aproximadamente" para cualquier valor o rango numérico indican una tolerancia dimensional adecuada que permite que parte o la colección de los componentes 50 funcionen para su fin previsto como aquí se describe. Además, como aquí se usan, los términos "paciente", "huésped", "usuario" y "sujeto" se refieren a cualquier sujeto humano o animal y no pretenden limitar los sistemas o métodos a uso humano, aunque el uso de la invención del tema en un paciente humano representa una realización preferente.

- 55 La Figura 1A ilustra un sistema de gestión de diabetes que incluye unidad de medición y gestión de analito 10, dispositivos de dosificación terapéutica (28 o 48) y dispositivos de datos/comunicación (68, 26 o 70). La unidad de medición y gestión de analito 10 puede estar configurada para comunicar de manera inalámbrica con una unidad de gestión de datos o UGD portátil de glucosa-insulina tal como, por ejemplo, un bolígrafo de insulina 28, una bomba de insulina 48, un teléfono móvil 69, o a través de una combinación de los dispositivos portátiles de unidad de 60 gestión de datos de glucosa-insulina en comunicación con un ordenador personal 26 o servidor red 70, como aquí se describe. Como aquí se usa, la nomenclatura "UGD" representa una unidad individual 10, 28, 48, 68, por separado o todas la unidades portátiles de gestión de datos de glucosa-insulina (28, 48, 68) usables juntas en una sistema de gestión de enfermedad. Además, la unidad de medición y gestión de analito o UGD 10 pretende incluir un medidor de glucosa, un medidor, un dispositivo de medición de analito, un dispositivo de entrega de insulina o una
- 65 combinación de prueba de analito y dispositivo de entrega de fármaco. En una realización, la unidad de medición y gestión de analito 10 puede estar conectado a un ordenador personal 26 con un cable. En una alternativa, la UGD

puede estar conectada al ordenador 26 o servidor 70 por medio de una tecnología inalámbrica adecuada, por ejemplo, GSM, CDMA, BlueTooth, WiFi y similares.

 El medidor de glucosa o UGD 10 puede incluir una caja 11, botones de interfaz de usuario (16, 18 y 20), un 5 monitor 14, un conector de puerto para tira 22 y un puerto de datos 13, como se ilustra en la Figura 1A. Los botones de interfaz de usuario (16, 18 y 20) pueden estar configurados para permitir la entada de datos, navegación de menús y ejecución de comandos. Los datos pueden incluir valores representativos de concentración de analito y/o información, que se relaciona con el estilo de vida diario de un individuo. La información, que se relaciona con el estilo de vida diario, puede incluir ingesta de comida, uso de medicación, incidencia de revisiones médicas y 10 condición general de salud y niveles de ejercicio de un individuo. Específicamente, los botones de interfaz de usuario (16, 18 y 20) incluyen un primer botón de interfaz de usuario 16, un segundo botón de interfaz de usuario 18 y un tercer botón de interfaz de usuario 20. Los botones de interfaz de usuario (16, 18 y 20) incluyen una primera señal 17, una segunda señal 19 y una tercera señal 21, respectivamente, que permiten a un usuario navegar a través de la interfaz de usuario.

15

 Los componentes electrónicos del medidor 10 pueden estar dispuestos sobre una placa de circuito 34 que está dentro de la caja 11. La Figura 1B ilustra (en forma de esquema simplificado) los componentes electrónicos dispuestos sobre una superficie superior (no mostrada) de la placa de circuito 34, respectivamente. Sobre la superficie superior, los componentes electrónicos incluyen un conector de puerto para tira 22, un circuito amplificador 20 operativo 35, un microcontrolador 38, un conector del monitor 14a, una memoria no volátil 40, un reloj 42, un primer módulo inalámbrico 46. El microcontrolador 38 puede estar eléctricamente conectado al conector de puerto para tira 22, el circuito amplificador operativo 35, el primer módulo inalámbrico 46, el monitor 14, la memoria no volátil 40, el reloj 42 y los botones de interfaz de usuario (16, 18 y 20).

25 El circuito amplificador operativo 35 puede incluir dos o más amplificadores operativos configurados para proporcionar una parte de la función del potenciostato y la función de medición de corriente. La función del potenciostato puede referirse a la aplicación de un voltaje de prueba entre al menos dos electrodos de una tira de ensayo. La función de la corriente puede referirse a la medición de una corriente de ensayo que resulta del voltaje de prueba aplicado. La medición de corriente puede realizarse con un transformador de corriente a voltaje. El 30 microcontrolador 38 puede tener la forma de un microprocesador de señal mixta (MSM) tal como, por ejemplo, el Instrumento Texas MSP 430. El MSP 430 puede estar configurado para realizar también una parte de la función del potenciostato y la función de medición de corriente. Además, el MSP 430 puede también incluir una memoria volátil y una memoria no volátil. En otra realización, muchos de los componentes electrónicos pueden estar integrados con el microcontrolador en forma de un circuito integrado de aplicación específica (CIAE). 35

 El conector de puerto para tira 22 puede estar configurado para formar una conexión eléctrica para la tira de ensayo. El conector del monitor 14a puede estar configurado para unirse al monitor 14. El monitor 14 puede tener la forma de un monitor de cristal líquido para presentar niveles medidos de glucosa y para facilitar la entrada de información relacionada con el estilo de mida. El monitor 14 puede incluir un retroiluminador. Puede proporcionarse 40 un puerto de datos para aceptar un conector adecuado unido a un plomo conector, permitiendo así que el medidor de glucosa 10 se una a un dispositivo externo tal como un ordenador personal. El puerto de datos puede ser cualquier puerteo que permita la transmisión de datos tal como, por ejemplo, un puerto USB o un puerto paralelo. El reloj 42 puede estar configurado para mantener el tiempo actual relacionado con la región geográfica en la que el usuario está localizado y también para medir tiempo. La UGD puede estar configurada para conectarse 45 eléctricamente a un suministro de alimentación, tal como, por ejemplo, una batería.

 Por ejemplo, la tira de ensayo 24 puede tener la forma de una tira de ensayo electroquímica para glucosa. La tira de ensayo 24 puede incluir uno o más electrodos de trabajo y un electrodo contador. La tira de ensayo 24 puede también incluir una pluralidad de almohadillas de contacto, donde cada electrodo puede estar en 50 comunicación eléctrica con al menos una almohadilla de contacto eléctrica. El conector de puerto para tira 22 puede estar configurado para conectarse a las almohadillas de contacto eléctricas y formar comunicación eléctrica con los electrodos. La tira de ensayo 24 puede incluir una capa reactiva que se dispone sobre al menos un electrodo. La capa reactiva puede incluir una enzima y un mediador. Enzimas ejemplares adecuadas para usar en la capa reactiva incluyen oxidasa glucosa, deshidrogenasa glucosa (con co-factor de pirroloquinolina quinona, "PQQ") y 55 deshidrogenasa glucosa (con co-factor de flavín adenín dinucleótido "FAD"). Un mediador ejemplar adecuado para uso en la capa reactiva incluye ferriacinauro, que en este caso ésta en la forma oxidada. La capa reactiva puede estar configurada para transformar físicamente la glucosa en un subproducto enzimático y en el proceso genera una cantidad de mediador reducido (por ejemplo, ferrocianuro) que es proporcional a la concentración de glucosa. El electrodo de trabajo puede después medir una concentración del mediador reducido en forma de una corriente. Por 60 turno, el medidor de glucosa 10 puede convertir la magnitud de corriente en una concentración de glucosa. Los detalles de la tira de ensayo preferente se proporcionan en las patente de Estados Unidos Números 6179979; 6193873; 6284125; 6413410; 6475372; 6716577; 6749887; 6863801; 6890421; 7045046; 7291256; 749813.

 En referencia de nuevo a la Figura 1A el bolígrafo de insulina 28 puede incluir una caja, preferentemente 65 alargada y de un tamaño suficiente para que una mano humana la manipule con comodidad. El dispositivo 28 puede estar provisto de un módulo electrónico 30 para registrar cantidades entregadas por el usuario. El dispositivo 28

puede incluir un segundo módulo inalámbrico 32 dispuesto en la caja que, automáticamente sin que lo provoque un usuario, transmite una señal al primer módulo inalámbrico 46 de la UGD 10. La señal inalámbrica puede incluir, en una realización ejemplar, datos de (a) tipo de agente terapéutico entregado; (b) cantidad de agentes terapéutico entregado al usuario; o (c) tiempo y fecha de entrega de agente terapéutico.

5

 En una realización, un dispositivo de entrega terapéutica puede tener la forma de un dispositivo de entrega terapéutica "activado por el usuario", lo que requiere una interacción manual entre el dispositivo y un usuario (por ejemplo, por un usuario que apreté un botón en el dispositivo) para iniciar una única acción de entrega de agente terapéutico y que en ausencia de tal interacción manual no entrega agente terapéutico al usuario. Un ejemplo no 10 limitativo de tal dispositivo de entrega de agente terapéutico activado por el usuario se describe en la solicitud de patente no provisional co-pendiente de Estados Unidos Nº 12/407173 (provisionalmente identificada por el Expediente Nº LFS-5180USNP); 12/417875 (provisionalmente identificada por el Expediente Nº LFS-5183USNP); y 12/540217 (provisionalmente identificada por el Expediente DDI-5176USNP).

15 Otro ejemplo no limitativo de tal dispositivo de entrega de agente terapéutico activado por el usuario es un bolígrafo de insulina 28. Los bolígrafos de insulina pueden cargarse con un vial o cartucho de insulina, y pueden unirse a una aguja desechable. Partes del bolígrafo de insulina pueden ser reutilizables, o el bolígrafo de insulina puede ser completamente desechable. Los bolígrafos de insulina están disponibles en el mercado en empresas tales como Novo Nordisk, Aventis, y Eli Lilly y pueden usarse con una variedad de insulinas, tales como Novolog, 20 Humalog, Levemir y Lantus.

 En referencia a la Figura 1A, un dispositivo de dosificación terapéutica también puede ser una bomba 48 que incluye una caja 50, un botón de retroiluminación 52, un botón para subir 54, una tapa de cartucho 56, un botón de bolo 58, un botón para bajar 60, una tapa de batería 62, un botón de OK 64 y un monitor 66. La bomba 48 puede 25 estar configurada para dispensar medicaciones tales como, por ejemplo, insulina para regular los niveles de glucosa.

 Cada medición individual hecha por un paciente puede almacenarse en la memoria de una UGD 10, y puede estar marcada con la fecha y tiempo correspondiente, y con marcas adicionales tales como pre-comida y post-comida ya que puede ser útil mirar cómo la glucosa en sangre varía alrededor de un momento dado de una 30 comida, de media, en varios días consecutivos. En el software del medidor pueden programarse ciertos periodos de tiempo para asegurar que cada medición corresponda a un horario particular, por ejemplo antes del desayuno, después del desayuno, antes de la comida, después de la comida, antes de la cena o después de la cena. Es un aspecto de la presente invención proporcionar mensajes al paciente en relación con la gestión de su condición, dependiendo los mensajes específicos de los datos medidos del paciente. Sin embargo, de acuerdo con 35 realizaciones preferentes, la entrega de tales mensajes al paciente pude depende de que haya un número suficiente de resultados medidos almacenados en la memoria del dispositivo, por ejemplo, el medidor que controla la glucosa, para ser capaz de proporcionar mensajes con un cierto nivel de seguridad. En una realización ejemplar el nivel requerido de seguridad, por ejemplo 95% o 99% puede conseguirse usando un nivel fijo de significación así como un nivel fimo de potencia estadística, como se describirá con más detalle en relación con las siguientes figuras . 40

 Si una diferencia de umbral en las concentraciones de glucosa pre- y post-prandial **D** se fija para los mensajes diferenciales, entonces surge el problema de significación y potencia estadística. Los falsos positivos (no hay diferencia en las medias pre- y post-prandiales pero el mensaje dice que sí hay) y los falsos negativos (hay una diferencia entre las medias pre- y post-prandiales pero el mensaje dice que no hay) pueden ser engañoso y 45 potencialmente peligroso para el paciente. Por lo tanto, el riesgo de tales hechos necesita controlarse.

 La potencia de una prueba estadística es la probabilidad de que la prueba rechace una hipótesis de nulo falso (esto es, un negativo falso). Cuando la potencia aumenta, entonces la probabilidad de rechazar incorrectamente una hipótesis nula disminuye. La realización de un análisis de potencia antes de la recogida de 50 datos típicamente se usa para determinar un tamaño apropiado de muestra para conseguir la potencia adecuada. La potencia de una prueba estadística es la probabilidad de que la prueba encuentra una diferencia de significación entre las poblaciones de la muestra. La potencia estadística depende del nivel de significación de la prueba y del tamaño de la muestra, por lo que una manera de aumentar la potencia de una prueba (esto es, aumentar la posibilidad de rechazar correctamente una hipótesis nula cuando es falsa) es aumentar o debilitar el nivel de 55 significación. Sin embargo, debilitar el nivel de significación puede aumentar el riesgo de obtener un resultado estadísticamente significativo cuando la hipótesis nula es en realidad verdadera, esto es, obtener un resultado positivo falso.

 Además, cuando un usuario obtiene el control de su diabetes con el tiempo, la magnitud del cambio medio 60 pre/post-prandial en glucosa que desean detectar debería disminuir. Dado que el nivel de significación (α) controla el número de positivos falsos, y la potencia estadística (1-β) controla el número de negativos falsos, entonces la potencia estadística de la prueba, esto es, la probabilidad de que el usuario obtenga un negativo falso, variaría si se usara un tamaño fijo de muestra. Proporcionar al paciente un negativo falso podría ser potencialmente peligroso porque tomarían acción al inyectarse ellos mismos insulina, lo que sería una acción inapropiada si el resultado o 65 mensaje que se les proporciona fuera incorrecto. Por lo tanto, es un intento del solicitante fijar el nivel de significación y la potencia estadística de una prueba estadística analizando los datos medidos y permitiendo que el número de mediciones, incluyendo el tamaño de muestra, usadas para determinar el resultado proporcionado al paciente varíe.

 En términos generales, la UGD 10 controla los resultados de glucosa pre- y post-prandiales, para cada 5 momento de comida, durante un periodo hasta que la desviación estándar (DE) de la diferencia **D** entre cada par de resultados medidos pre- y post-prandiales pueda estimarse con razonable seguridad. El intervalo de seguridad del 95% para una DE se proporciona mediante:

10

$$
s\sqrt{\frac{n-1}{\chi^2_{n-1}(0.975)}} < \sigma < s\sqrt{\frac{n-1}{\chi^2_{n-1}(0.025)}}
$$

donde

σ es la DE verdadera,

- 15 n es el tamaño de la muestra, s es la DE estimada (valor medido), y Valores χ se refieren a valores tabulados de distribuciones estadísticas.
- Mientras no hay una norma fija para el tamaño "n" de la muestra, en la Figura 2A, puede verse que para un 20 tamaño de muestra de n = 20 (próximo al área anotada por la flecha 102) o más debería proporcionar convergencia en los intervalos. Sin embargo, el uso normal de tales cálculos estadísticos daría como resultado errores asociados de tipo 1 y tipo 2, esto es, proporcionar al paciente un resultado negativo falso o un resultado de positivo falso.
- Por lo tanto, los solicitantes proponen, en esta divulgación, implementar un método de análisis cambios de 25 glucosa pre-/post-prandial en una base de comida-por-comida, lo que siempre mantendrá una potencia y significación estadística fija.

 De la Figura 2B, el paciente obtiene los resultados medidos de concentración de glucosa pre-prandial (por ejemplo, un periodo predefinido antes de comidas, tal como 2 horas por ejemplo) usando una UGD 10, y 30 posteriormente se almacenan en la memoria del dispositivo de control en la etapa 202. Después, se adquiere una correspondiente medición de glucosa post-prandial (por ejemplo, un periodo predefinido después de comidas, tal como 2 horas por ejemplo) y también se almacena, etapa 204. Después, la diferencia **D** entre las mediciones pre- y post-prandiales se calculan y almacenan, etapa 206. El valor de diferencia **D** da una indicación del cambio en concentración de glucosa experimentado por el paciente durante un cierto momento de la comida, por ejemplo, 35 almuerzo. Es típico para una concentración de glucosa de paciente diabético que aumente después de consumir comida, ya que su cuerpo es incapaz de producir la insulina requerida para mantener niveles de azúcar en sangre más estables. Estos periodos de alta concentración de glucosa o "picos" son periodos de hiperglicemia que pueden ser potencialmente perjudicial a largo plazo para la salud del paciente, debido a un mayor riesgo de condiciones relacionadas con la diabetes tales como enfermedad microvascular que pude llevar a retinopatía (enfermedad 40 ocular), neuropatía (daño del nervio) y nefropatía (enfermedad renal), problemas circulatorios, ataques al corazón y apoplejías, por ejemplo.

 Además, el número N de parejas de resultados de mediciones pre- y post-prandiales que comprenden el tamaño de muestra puede analizarse estadísticamente para determinar si la muestra contiene un número suficiente 45 de puntos de datos para permitir que la desviación estándar (DE) de las diferencia **D** se estimen con el nivel requerido de seguridad estadística, por ejemplo 95%, etapa 208.

 Todos los resultados individuales medidos así como la diferencia **D** calculado entre ellos y las desviaciones estándares pueden almacenarse en la memoria del dispositivo UGD 10. En una realización, un valor de diferencia de 50 umbral ∆ puede almacenarse y usarse para comparar datos medidos de acuerdo con cualquier hora de comida. En otra realización, puede almacenarse más de un valor de diferencia de umbral ∆: de este modo, cada hora individual de comida puede tener un valor específico correspondiente de diferencia de umbral ∆, etapa 216.

- El valor de umbral ∆ en la etapa 216 puede fijase inicialmente en un valor estándar en el dispositivo, por 55 ejemplo, medidor de glucosa o teléfono móvil, durante la fabricación, y puede ser configurables por el usuario o HCP para cumplir mejor los regímenes individuales de gestión de pacientes individuales. El valor de diferencia de umbral puede ser también configurable para gestionar mejor la concentración de glucosa en sangre del paciente cuando se controla.
- 60 Se proporciona un nivel de significación α para la prueba t de 1 lado para detectar una diferencia de al menos el valor de umbral ∆ prefijado, etapa 210, cuando es un nivel de potencia estadística 1-β, etapa 212. El nivel de significación α y la potencia estadística (1-β), en una realización ejemplar de la presente invención, pueden predefinirse en el momento de la fabricación, y pueden no ser configurables por el usuario o HCP por ejemplo. En otras realizaciones, α y (1-β) pueden ser configurables.

 Con el fin de detectar una diferencia para cada par N de mediciones pre- y post-prandiales anteriores al menos el valor de umbral predefinido ∆, con un nivel predefinido de significación (α) y potencia estadística (1-β), entonces el efecto de α y β en el tamaño de la muestra "m" puede implementarse en forma de una constante precalculada "K", en la etapa 214:

5

10 donde los respectos valores z corresponden a valores de una variante normal con las probabilidades apropiadas. Tales métodos estadísticos son bien conocidos en la técnica, y aquí no se describirán con más detalle.

 $K = (z_{\rho} + z_{\alpha})^2$ 

#### **EJEMPLO 1**

15 En una realización ilustrativa, el uso de una potencia específica de 80% (un nivel estándar típicamente usado para adecuación) proporciona un valor de  $\beta$  = 1-80/100 = 0,2, que genera un valor z<sub>β</sub> = 0,8416 de las tablas o funciones estándares apropiadas, además, para una prueba t de 1 lado 100α% , con α = 5% (esto es, 5% significación), z<sub>β</sub>/2 = 1,6449 obtenido también de tablas estadísticas. Por lo tanto, siguiendo la ecuación para "K" fijada anteriormente, este ejemplo proporciona un valor constante de, 20

$$
K = (0.8416 + 1.6449)^2 = 2.4865^2 = 6.186
$$
 Ec. 2

Ec. 1.

25 Con el fin de detectar el valor de umbral ∆ prefijado con la potencia especificado, en el nivel especificado de significación, el tamaño de muestra "m" para la prueba estadística, por lo tanto, puede ser al menos:

30 
$$
m = K \left(\frac{\sigma}{\Delta}\right)^2 \approx K \left(\frac{s}{\Delta}\right)^2
$$
 Ec. 3

Generalmente esto no es un número entero, de manera que un uso más común es, etapa 218:

35 
$$
m = \text{trunc}\left[K\left(\frac{s}{\Delta}\right)^2\right]+1
$$
 Ec. 4

 Continuando con el ejemplo presente, dada la constante "K" recién calculada en la etapa 218, el tamaño 40 mínimo de muestra "m" requerido para detectar un valor de umbral de ∆ que es la mitad de la desviación estándar (DE) puede calcularse como:

$$
m = trunc \left[ 6.186 \times 2^2 \right] + 1 = 24 + 1 = 25
$$
 Ec. 5

45

 Donde el número de parejas N de mediciones pre- y post-prandiales para una comida particular (por ejemplo, almuerzo) son iguales o mayores que el valor m entonces puede usarse una prueba estadística adecuada (por ejemplo, prueba de una cola) para determinar si el valor umbral se ha excedido con un nivel aceptable de seguridad, etapa 220.

 $\overline{a}$ 

50

 La Figura 3A ilustra las etapas incluidas en la determinación del tamaño de muestra "N" requerido con el fin de detectar una diferencia de al menos un valor umbral predefinido ∆, mientras también cumple el nivel predefinido de significación α y potencia estadística (1-β) como se describe con relación a la Figura 2B.

- 55 En primer lugar, el paciente adquiere las mediciones emparejadas de concentración de glucosa pre- y postprandiales para una comida particular, tal como, por ejemplo, almuerzo, y se almacenan en la memoria de su medidor, etapa 302 y 304. Después, un valor medio de diferencia  $\overline{D}$  de las mediciones de antes y después de la comida y las desviaciones estándares se calculan en la etapa 306.
- 60 Una prueba estadística típicamente usada para detectar si existe una diferencia significativa entre dos valores medios puede ser una prueba de una cola. Esto se muestra normalmente como una hipótesis nula H<sub>0</sub>, donde en una realización ejemplar, la diferencia media pre/post-prandial D es inferior o igual al valor umbral ∆ puede inferirse en la etapa 310 (o etapa 308' en la Figura 3B), y una hipótesis alternativa H, donde la diferencia media D es mayor que el valor umbral ∆, etapa 312 (o etapa 309' en la Figura 3B). Con el fin de determinar si puede utilizarse la 65 prueba t de una cola, un operador lógico en la etapa 307 determina si el tamaño de muestra N y el nivel de significación α son conocidos. Si es verdad, entonces la lógica fluye de la etapa 307 a la etapa 308.

 A partir de entonces, una prueba t de una cola usando la media "D" las desviaciones estándares y el valor umbral ∆ puede entonces llevarse a cabo en la etapa 308. Por ejemplo, una cantidad de prueba T puede calcularse como:

5

15

20

25

30

35

40

45

50

55

60

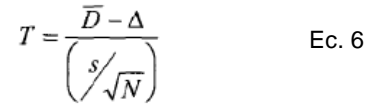

10 donde  $\overline{D}$  es la diferencia de media post-prandial menos pre-prandial, calculada en la etapa 306. El valor de T obtenido después se compara con una valor crítico t<sub>a,N-1</sub> derivado de una tabla estadística apropiada para la prueba t. La Tabla 1 muestra un ejemplo de una tabla estadística apropiada para la prueba t.

### Tabla 1

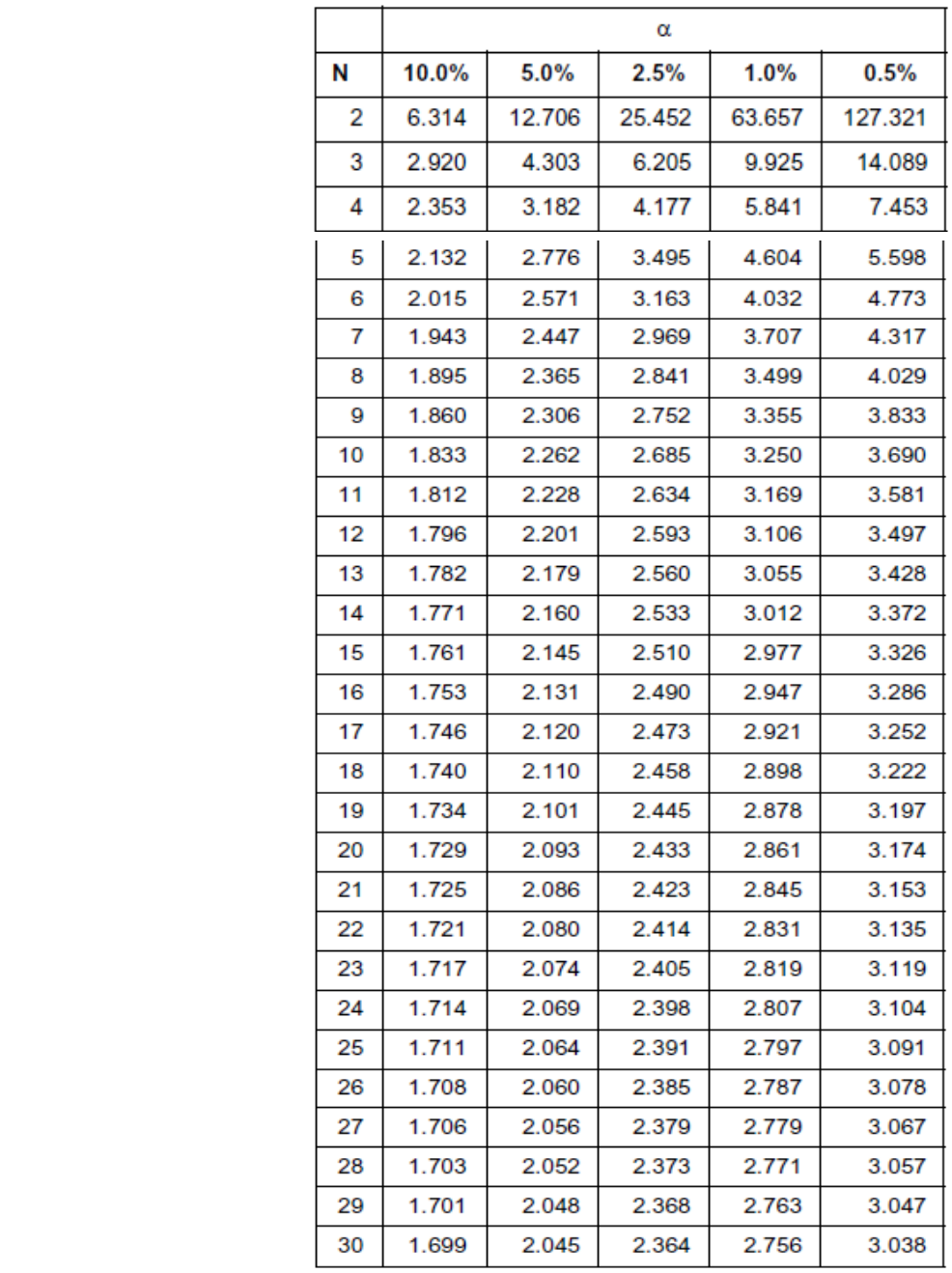

 Típicamente, si T excede un valor crítico t*α*,N-1 de la distribución t fijada por el nivel de significación α y el tamaño de muestra N, entonces la hipótesis nula  $H_0$  se rechaza a favor de la hipótesis alternativa de que se ha excedido ∆. De acuerdo con una realización ejemplar de la presente invención, el nivel de significación α puede predefinirse, sin embargo, el número de muestra "N" no puede predefinirse o fijarse en la fabricación por ejemplo, y 5 por lo tanto no se conoce, y por ello no puede usarse en el cálculo. Como se ha señalado anteriormente, este cálculo depende de conoce tanto el nivel de significación α como el tamaño de muestra "N" con antelación con el fin de ser capaz de buscar las tablas apropiadas de distribución t.

 En una realización ejemplar, asumiendo que se conocen α y N, entonces el valor de "T" obtenido se 10 compara con el valor crítico critico t<sub>α,N-1</sub> en la etapa 310, y si T excede el valor crítico t<sub>α,N-1</sub> entonces la hipótesis nula  $H_0$  se rechaza a favor de una hipótesis alternativa  $H_1$ , etapa 312 y un mensaje apropiado puede mostrarse al usuario en la etapa 413. Un ejemplo de mensajes mostrados al usuario se muestra y analiza en relación con la Figura 5. Sin embargo, si T no excede el valor crítico t<sub>α,N-1</sub> en la etapa 310, entonces se hace una consulta en la etapa 316 para determinar si el valor ∆ se ha excedido antes. Si es verdad en la etapa 316, entonces la lógica acepta la hipótesis 15 H1, y pueden mostrarse mensajes apropiados al usuario, en la etapa 320. Si no es verdad en la etapa 316, esto es,

el valor ∆ no se ha excedido antes, entonces la hipótesis nula H<sub>0</sub> se acepta y la lógica vuelve a 302.

 Sin embargo, alternativamente, el tamaño de muestra "N" puede no conocerse o predefinirse. El número de resultados de medición que comprenden el tamaño de muestra es variable para asegurar que una diferencia de al 20 menos el valor umbral ∆ pueda detectarse a partir de la desviación estándar de las diferencias entre mediciones de glucosa pre- y post-prandiales, con el intervalo de seguridad requerido. En tal caso, el flujo lógico en la etapa 307 devuelve un falso que significa que se deja pendiente el problema de cómo obtener el valor crítico t<sub>α,N-1</sub> descrito anteriormente. Hay muchas manera de conseguir esto, un ejemplo es el que aquí se da, haciendo uso de una reexposición del problema. Comparar T con el valor crítico t*α*,N-1 es equivalente a comparar la cantidad P y el valor 25 crítico Q*α*,N, que se determina de la siguiente manera:

30  
con el valor crítico.  

$$
P = \frac{\overline{D} - \Delta}{s}
$$
Ec. 7

con el valor crítico,

$$
Q_{\alpha,N} = \frac{t_{\alpha,N-1}}{\sqrt{N}} \qquad \qquad \text{Ec. 8}
$$

 En el caso donde α = 5%, en la etapa 309, el valor crítico estimado Q*α*,N se aproxima bien por la función simple mostrada aquí en la Figura 4: 40

> $Q_{0.05,N}$  = 1.9182 × N<sup>-0.5312</sup> Ec. 9

> > Ec. 10

45 Incluso para valores muy grandes de N, y la función se muestra en la Figura 4. En la Figura 4, la línea 402 se genera usando Ecuación 8 donde varios valores de Q $_{0,05,\text{N}}$  se calculan como la función de t $_{0,05,\text{N}}$  y N. en base a la forma de la línea 402, el solicitante eligió una función Y = a x N<sup>-b</sup> como una estructura empírica para aproximar la línea 402. Después de aplicar una rutina de software de minimización a la función empírica  $Y = a \times N^{-b}$ , se derivó la Ecuación 10 con dos constantes asociadas para a y b. Hay que señalar que el uso de P y  $Q_{0,05,N}$  no requiere que una 50 tabla t se almacene en la memoria o el cálculo de la tabla t, lo que es un proceso computacionalmente y/o intensivo de memoria en un dispositivo portátil. De este modo, el uso de P y Q<sub>0,05,N</sub> es computacionalmente más simple que el uso de T y  $t_{0.05,N}$  y como consecuencia reduce la cantidad de potencia y memoria del microprocesador.

 Lo siguiente muestra un ejemplo de los cálculos computacionalmente intensivos requeridos para estimar un 55 valor de t. En la Ecuación 10,  $f_n(t)$  es la función de densidad de probabilidad para la variable de prueba t-Student con n-1 grados de libertad.

60 
$$
f_n(t) = \frac{\Gamma(\frac{N}{2})}{\sqrt{(N-1)\pi}\Gamma(\frac{N-1}{2})(1+\frac{t^2}{N-1})^{\frac{N}{2}}}
$$
 Ec.

65

$$
\Gamma(z) = \int u^{z-1} e^{-u} \, du
$$

El término es la función gamma. X puede ser el valor crítico deseado para una prueba de significación de un lado con un nivel de significación de 100α%, entonces X es la solución de la ecuación integral

 $F_n(x) = \int f_n(t) dt = 1-\alpha$  . La función  $F_n(t)$  es la función de distribución acumulativa de la variable t, y puede

calcularse usando la relación

5

donde  $I_x(a, b)$  es la función beta incompleta.

calcularse usando la relación<br>  $F_n(t) = 1 - I_{\frac{N-1}{N-1+i^2}} \left( \frac{N-1}{2}, \frac{1}{2} \right)$ , donde  $I_x$  (a, b) es la función beta incompleta.<br>
Para referencia, el código del ordenador para evaluar la función beta incompleta numéricam 10 http://www.fizyka.umk.pl/nrbook/c6-4.pdf, parte de una versión on-line del libro "Recetas numéricas en C" que ilustra la complejidad del cálculo t.

 Como se ha señalado anteriormente con referencia a la Figura 2B, primero se calcula la desviación estándar (DE), y después el tamaño mínimo de muestra "m", y después esperando a tomar m parejas de lecturas 15 pre- y post-prandiales, se deja controlar la potencia de la prueba. La variación del tamaño de muestra "m" de esta manera con el fin de mantener una potencia estadística fija (1-β) permite que se minimice la probabilidad de que al paciente se le muestre un negativo falso. A partir de entonces, con referencia a la Figura 3A, el método calcula la cantidad P y deriva un valor crítico equivalente  $Q_{0.05}$  en la etapa 309 (de la Ecuación 8-9).

- 20 Los métodos aquí descritos pueden usarse para controlar la potencia estadística en relación con cómo de variables pueden ser las lecturas de un individuo (cómo de grande es la DE). Cuando un paciente logra el control de su condición con el tiempo, entonces la magnitude del cambio de glucosa medio pre-/post-prandial que se detectará disminuirá, aunque la potencia estadística, esto es, el control de negativos falsos pueden aún mantenerse modificando el número de resultados de medición que comprenden el tamaño de muestra "m". Es probable que el 25 tamaño de muestra "m" pueda variar en relación con el tamaño relativo del valor umbral predefinido ∆ que se detectar, esto es, un cambio de glucosa medio pre-/post-prandial más pequeño puede requerir un tamaño de muestra más pequeño "N" para detectar la diferencia mientras se sigue cumpliendo el intervalo de seguridad requerido.
- 30 La Figura 4 es un gráfico 400 que muestra una comparación de la función verdadera para Q<sub>αN</sub> 402 comparada con la aproximación simple 404 generada en la Ecuación 9.

 La Figura 4 muestra cómo coincide estrechamente la aproximación simple 404 con la función verdadera para la función crítica de valor 402 con un nivel de significación α de 5%. La aproximación simple 404 coincide 35 estrechamente con la curva obtenida para la función verdadera 402 sobre una amplio rango de tamaños de muestra "N", incluyendo tamaños muy pequeños de muestra así como tamaños muy grandes de muestra. Para los fines aquí descritos, es razonable asumir que la aproxima dación simple 404 es igual a la función verdadera 402, y por lo tanto pueden calcularse los valores del tamaño de muestra "N".

40 La etapa final es hacer uso de qué hipótesis, resumida en la descripción relacionada con la Figura 3A, apoya la prueba, y después elegir los mensajes apropiados en consecuencia, como se describe en relación con la Figura 5. Donde la operación lógica en 310 determina que T es mayor que el valor crítico t<sub>αN-1</sub>, entonces se hace la conclusión en la etapa 312 de que el umbral ∆ se ha excedido (y se selecciona la hipótesis alternativa H1) y se muestra un mensaje tal como 510 en la Figura 5. Por otro lado, si T es menor o igual al t<sub>aN-1</sub> en la etapa 310, 45 entonces se hace una determinación en la etapa 316 de que el umbral ∆ no se ha excedido (por consiguiente se selecciona la hipótesis nula).

 En una realización alternativa donde se tiene pensado un algoritmo simplificado de Figura 3A, el flujo de proceso de la Figura 3B puede utilizarse para cada comida durante un periodo de tiempo. En primer lugar, el 50 paciente adquiere las mediciones emparejadas de concentración de glucosa pre- y post-prandial para una comida particular, por ejemplo, almuerzo, y las almacena en la memoria de su medidor, etapas 302' y 304'. Después, se calculan un valor medido de diferencia D de las mediciones de antes y después de la comida y las desviaciones estándares en la etapa 306'. Esto se muestra normalmente como una hipótesis nula H<sub>0</sub>, etapa 308', donde en una realización ejemplar, la diferencia media pre-/post-prandial es inferior o igual al valor umbral ∆, y una hipótesis 55 alternativa H1, etapa 309', donde la diferencia media D es superior al valor umbral ∆, en la etapa 312'. Donde la operación lógica en 308' determina que la diferencia media pre-/post-prandial D es inferior a o igual al valor umbral ∆ entonces se hace una consulta en la etapa 316' sobre si el umbral ∆ se ha excedido antes. Si el umbral se ha excedido antes en la etapa 316' entonces se selecciona la hipótesis nula y se muestra un mensaje apropiado en la etapa 320'. De otra manera, si el umbral no se ha excedido antes entonces la lógica vuelve a la etapa 302'. Donde la 60 etapa 308' vuelve a no, se hace una determinación sobre si D es superior al valor umbral ∆, en la etapa 312'. Si es cierto, entonces se hace una conclusión en la etapa 312 de que el umbral ∆ se ha excedido (y se selecciona la hipótesis alternativa  $H_1$ ) y se muestra un mensaje tal como 510 en la Figura 5.

 El diagrama de flujo de la Figura 3A o 3B resume las etapas principales del proceso que pude tener lugar 65 en una realización del algoritmo de software de la presente invención. Como se ha descrito previamente, los solicitantes pretenden permitir que el número de resultados medidos pre-/post-prandiales, esto es, el tamaño de

muestra del número de diferencias pre-/post-prandiales conservadas en la memoria del dispositivo, varíen permitiendo de este modo que el nivel de significación y la potencia estadística de la prueba estadística que se predeterminarán estén fijos durante la fabricación. Fijar el nivel de significación y la potencia de una prueba estadística asegura que la comparación entre la desviación estándar de las diferencia pre-/post-prandiales y una 5 valor umbral predefinido ∆ pueda detectase con seguridad razonable, esto es, dentro del intervalo de seguridad

- requerido. Controlar la potencia estadística también puede minimizar el número de resultados negativos falsos mostrados al usuario que podrían provocarle tomar acciones inapropiadas con relación a su régimen de gestión de diabetes.
- 10 Los índices de erro de tipo 1 (resultados positivos falsos) y tipo 2 (resultados negativos falsos) asociados con una prueba pueden controlar en la UGD 10, asegurando el uso de una muestra suficientemente grande para dar una estimación adecuada de la desviación estándar, y para proporciona potencia adecuada en una prueba t para determinar si una diferencia media aceptable de umbral ∆ entre pre- y post-prandial se ha excedido en una base de comida-por-comida. 15

## **EJEMPLO 2**

 Las mediciones de glucosa en sangre pre- y post-prandiales (en unidades de miligramos por decilitro) se recogieron de un usuario durante un periodo de veinte días, como se ilustra en la Tabla 2. Las columnas "día", 20 "antes" y "después en el cuerpo principal de la tabla enumeran días y las mediciones pre- y post-prandiales, respectivamente.

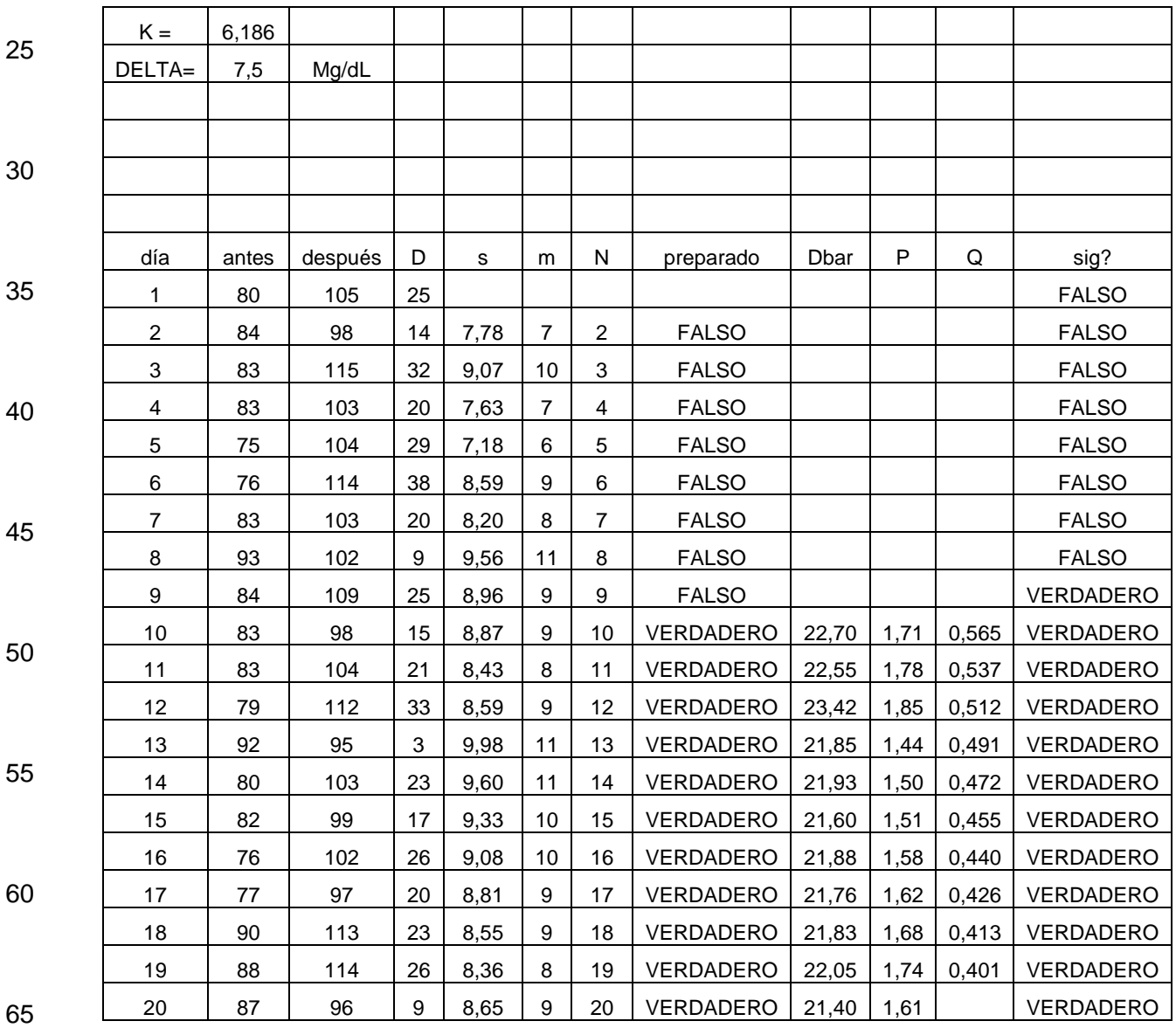

### Tabla 2

 Lo siguiente describirá los cálculos para determinar si la diferencia media entre las mediciones de glucosa pre- y post-prandiales es significativa en un día dado. Si hay una diferencia media significativa entre las mediciones las mediciones de glucosa pre- y post-prandiales, entonces puede mostrarse una indicación en la pantalla medidora de glucosa tal como el dispositivo monitor 500, como se ilustra en la Figura 5. Si los datos en la Tabla 2 5 corresponden a tener solamente un tipo de tipo de comida (por ejemplo, desayuno, comida o cena) entonces el resultado de la Tabla 2 puede usarse para generar una de las barras gráficas (502, 504 o 506) de la Figura 5.

 Como una parte inicial del cálculo, el valor K se fija en 6,186 y DELTA (∆) se fija para 7,5 mg/dL. Hay que señalar que el valor K indicado en la fila superior de la Tabla 2 se calcula con la Ec. 2 para una prueba t con 5% 10 significación (α) y 80% potencia (β). La segunda fila de la Tabla 2 da un valor de DELTA (∆) que es un nivel mínimo de diferencia entre los niveles medios pre- y post-prandiales para determinar una diferencia significativa. La columna "D" incluye las diferencias entre las mediciones pre- y post-prandiales (esto es, "antes" – "después") en unidades de miligramos por decilitro cada día (como se describe en la etapa 206). La columna "s" incluye la desviación estándar (DE) de todos los valores D e incluyendo el día de la fila particular. Hay que señalar que la primera fila no tiene valor 15 DE porque se requiere un mínimo de 2 valores para calcular DE. La columna "m" incluye el tamaño calculado de muestra m requerido para la prueba de significación ese día usando la Ecuación 4 con K, s y ∆ especificados. La columna "N" incluye el tamaño real de muestra N para ese día. Hay que señalar que en la Tabla 2, N se correlaciona con el número de días. Sin embargo, en otras situaciones pueden recogerse más o menos una pareja de mediciones pre- y post-prandial por día.

20

 Una vez que el valor de N excede el valor calculado de m (que primero ocurre el día 10 de la Tabla 2), el equivalente de prueba t puede realizarse con la significación y potencia pre-definidas. La columna "preparado" incluye un "FALSO" donde N es inferior a m, y un "VERDADERO" donde N es superior o igual a m.

25 Después de establecer que hay un número suficiente de mediciones pre- post-prandiales (esto es un día en el que N es superior o igual a m (esto es, N>m)), las siguientes columnas de la Tabla 2 mostrarán si la diferencia media de mediciones pre- y post-prandiales es significativa. La columna "Dbar" incluye el valor calculado de las diferencias medias D e incluye el día de esa fila particular. Las columnas "P" y "Q" muestra los valores calculados de esas cantidades, como se definen en las Ecuaciones 7 y 9, respectivamente. La columna "sig?" pregunta si P > Q. Si 30 es así, la prueba ha revelado una diferencia estadísticamente significativa en la glucosa pre- y post-prandial (con la significación y potencia pre-definidas). En este ejemplo, las diferencias medias son significativas desde el día 10 hacia adelante, de manera que "sig?" es VERDADERO durante para los días 10 a 20. Una indicación de alarma de que las diferencias medias son significativas puede mostrarse en un dispositivo monitor 500, que se describe más abajo (véase Figura 5).

35

40

 La Figura 5 muestra una realización ejemplar de un mensaje mostrado a un paciente con un dispositivo monitor portátil adecuado para gestión de diabetes 500. El dispositivo monitor 500 incluye una indicación gráfica de las diferencias pre- /post-prandiales medidas y almacenadas en la memoria de un microprocesador, una medida de los cambios de nivle de glucosa del paciente durante cada hora de la comida.

 En la realización ejemplar mostrada en la Figura 5, los resultados pueden agruparse de acuerdo con horas específicas de la comida, por ejemplo, pre- y post-desayuno 502, pre- y post-comida 504 y pre- y post-cena 506. La línea discontinua 508 puede usarse para indicar valor de diferencia objetivo o umbral pre-/post-prandial como se muestra en la Figura 5, donde se da un valor de diferencia objetivo de aproximadamente 75 mg/dL. Puede usarse 45 más de un valor de diferencia objetivo de acuerdo con diferentes horas de la comida, por ejemplo. Alternativamente, puede usarse el uso de diferentes colores para indicar más fácilmente y más rápidamente al usuario (y/o HPC) si los resultados medidos están cerca del valor objetivo umbral como lo define su HPC. En otra realización, el uso de diferentes colores puede usarse para indicar más fácilmente y más rápidamente al usuario (y/o HPC) si el valor de diferencia es estadísticamente significativo en base a las Ecuaciones 7 y 9. Por ejemplo, puede usarse un color 50 verde para mostrar que los resultados están dentro el valor umbral, mientras que puede usarse un color rojo, por ejemplo, para indicar que los resultados difieren significativamente del valor umbral. Sería muy fácil para un paciente y/o HCP ver mensajes de este tipo y obtener el conocimiento del nivel de control del paciente sobre su diabetes. El uso de color en el resultado gráfico mostrado al usuario es una manera rápida y fácilmente comprensible de comparar los resultados medidos con un valor umbral definido y/o indicar significación estadística de una manera 55 computacionalmente simple. Modos alternativos de mostrar la información serían posible y se pretende que estén aquí incluidos.

 La Figura 5 muestra datos que representan mediciones de diferencia de glucosa de un paciente alrededor del desayuno 502, comida 504 y cena 506. Las mediciones de diferencia alrededor del desayuno y comida se 60 muestra muy variable en este ejemplo, y en una realización podrían colorearse de rojo para que el paciente y/o HCP identifique rápida y fácilmente que esta área necesite atención. Los datos del ejemplo mostrados para representa diferencias medidas de glucosa pre-/post-prandial alrededor de la hora de la cena 506 están por debajo del valor objetivo 508, y por lo tanto pueden colorearse de verde por ejemplo para indicar que este componente particular del régimen de medición del paciente está bien controlado.

 Además, el dispositivo monitor 500 puede incluir recomendaciones 510, 512 para el paciente incluyendo aunque sin restringir medicación, ejercicio y/o ingesta de carbohidratos para ejemplo. En la Figura 5, la recomendación 510 se refiere a datos medidos alrededor del desayuno 502 y comida 504, por lo que pueden hacerse sugerencias específicas para poner los cambios de glucosa del paciente más cercanos al valor objetivo 5 definido 508, esto es, controlar mejor al paciente. La recomendación 512, en esta realización ejemplar, puede felicitar al paciente por hacerlo bien.

 Como se ha señalado anteriormente, el microprocesador puede programase para realizar de manera general las etapas de varios procesos aquí descritos. El microprocesador puede ser parte de un dispositivo 10 particular, tal como, por ejemplo, un medidor de glucosa, un bolígrafo de insulina, una bomba de insulina, un servidor, un teléfono móvil, un ordenador personal, o un dispositivo portátil móvil. Además, los varios métodos aquí descritos pueden usarse para generar códigos software que usan herramientas de desarrollo software disponibles para la venta tales como, por ejemplo, C, C+, C++, C-Sharp, Visual Studio 6.0, Windows 2000 Server y SQL Server 2000. Sin embargo, los métodos pueden transformarse en otros lenguajes software dependiendo de los requisitos y 15 la disponibilidad de nuevos lenguajes software para codificar los métodos. Además, los varios métodos descritos, una vez transformados en códigos adecuados software, pueden incorporarse en cualquier medio de almacenamiento legible por ordenador que, cuando los ejecute un microprocesador u ordenador, sean operables para realizar las etapas descritas en estos métodos junto con otras etapas necesarias.

- 20 Una ventaja de la presente invención incluye la reducción de la posibilidad de proporcionar a un paciente un resultado negativo falso, esto es, hay una diferencia significativa entre las medias de concentración de glucosa pre- y post-prandiales de un paciente, pero el mensaje proporcionado al paciente dice que no hay. Tal resultado puede ser engaños y potencialmente peligroso para el paciente, si el paciente tomar acción guiado por el resultado proporcionado. Por lo tanto, la presente invención minimiza el riesgo de que tales hecho ocurran al controlar el valor 25 de significación α y la potencia estadística (1-β), mientras permite que el número de mediciones de glucosa pre- / post-prandiales consideradas por el cálculo estadístico (esto es, el tamaño de muestra) varíen con el fin de detectar una diferencia significativa a partir de un valor umbral predefinido ∆ dentro del intervalo requerido de seguridad.
- Mientras la invención se ha descrito en términos de variaciones particulares y figuras ilustrativas, aquellos 30 expertos en la técnica reconocerán que la invención o se limitar a las variaciones o figuras descritas. Además, donde métodos y etapas descritas anteriormente describen ciertos hechos que ocurren en cierto orden, aquellos expertos en la técnica reconocerán que el orden de ciertas etapas puede modificarse y que tales modificaciones están de acuerdo con las variaciones de la invención. Además, ciertas de las etapas pueden realizarse simultáneamente o en un proceso paralelo cuando sea posible, así como realizarse secuencialmente como se ha descrito anteriormente.
- 35

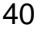

45

50

55

60

### **Reivindicaciones**

**1.** Un método para alertar a un usuario con un dispositivo de gestión de diabetes de que los datos de glucosa en sangre del usuario alrededor de una comida han excedido un valor predefinido (∆), comprendiendo el método:

5

recoger, con el dispositivo de gestión de diabetes, un número de parejas (N) pre- y post-prandiales de mediciones de concentración de glucosa alrededor de una comida particular;

calcular, con un microprocesador del dispositivo de gestión de diabetes, una pluralidad de valores diferenciales (D) en base a una diferencia ente cada pareja de la pluralidad recogida de parejas pre- y post-prandiales de 10 concentración de glucosa alrededor de una comida particular;

determinar un valor de nivel fijo de significación (α) y un valor de potencia fija estadística (1-β); determinar, con el microprocesador, dónde el número de pluralidad de parejas pre- y post-prandiales (N) es igual o superior a un tamaño calculado de muestra (m);

- establecer con al menos un prueba estadística si el valor umbral (∆) se ha excedido con un nivel aceptable de 15 seguridad; y
- después de establecer que el valor umbral (∆) se ha excedido con un nivel aceptable de seguridad, generar al usuario de que para la comida particular, la pluralidad de valores diferenciales D para el número de parejas de mediciones de glucosa ha excedido el valor umbral (∆), donde el efecto de α y β en el tamaño de muestra (m) se implementa en forma de una constante K definida como:
- 20

$$
K = (z_{\beta} + z_{\alpha})^2
$$

donde los valores z corresponden a una variable Normal de tablas estadísticas dependiendo del nivel de 25 significación predefinido (α) y de la potencia estadística (1-β),

donde el tamaño de muestra m se calcula con una ecuación de la forma:

$$
m = trunc\left[K\left(\frac{s}{\Delta}\right)^2\right] + 1
$$

30

donde s es una desviación estándar de mediciones pre- y post-prandiales y ∆ es el valor umbral predefinido (∆).

**2.** El método de la reivindicación 1, en el que la determinación comprende la aplicación de la prueba estadística de la 35 forma:

$$
T = \frac{\overline{D} - \Delta}{\left(\frac{s}{\sqrt{N}}\right)}
$$

40

donde

 $\overline{D}$  es el valor de diferencia media de las pareias pre- y post-prandiales de concentraciones de glucosa;

s es la desviación estándar de mediciones pre- y post-prandiales; y

45 ∆ es el valor umbral predefinido.

N es el número de pluralidad de parejas pre- y post-prandiales.

**3.** El método de la reivindicación 1, en el que la determinación comprende calcular una cantidad P y un valor crítico Q de las siguientes formas respectivas:

50

$$
P = \frac{\overline{D} - \Delta}{s}
$$

55 y

$$
Q_{\alpha,N}=\frac{t_{\alpha,N-1}}{\sqrt{N}}
$$

60

donde

 $\overline{D}$  es el valor de diferencia media de las parejas pre- y post-prandiales de concentraciones de glucosa; s es la desviación estándar de mediciones pre- y post-prandiales; y

65 ∆ es el valor umbral predefinido.

N es el número de pluralidad de parejas pre- y post-prandiales; y

 $t_{\alpha,N-1}$  es el valor crítico de la tabla estadística en base a un nivel de significación y un grado de libertad.

**4.** El método de la reivindicación 1, en el que la determinación comprende calcular una cantidad P y un valor crítico Q de las siguientes formas respectivas:

5

$$
P = \frac{\overline{D} - \Delta}{s}
$$

10

 $Q_{0.05,N} = 1.9182 \times N^{-0.5312}$ 

donde

D es el valor de diferencia media de las parejas pre- y post-prandiales de concentraciones de glucosa;

15 s es la desviación estándar de mediciones pre- y post-prandiales; y

∆ es el valor umbral predefinido; y

N es el número de pluralidad de parejas pre- y post-prandiales.

- **5.** El método de acuerdo con cualquiera de las reivindicaciones precedentes, que además comprende:
- 20 realizar una pluralidad de mediciones de concentración de glucosa para transformar físicamente la glucosa en una muestra fluida en un subproducto enzimático y generar una cantidad de mediador reducido (por ejemplo, ferrocianuro) proporcional a la concentración de glucosa de la muestra fluida.

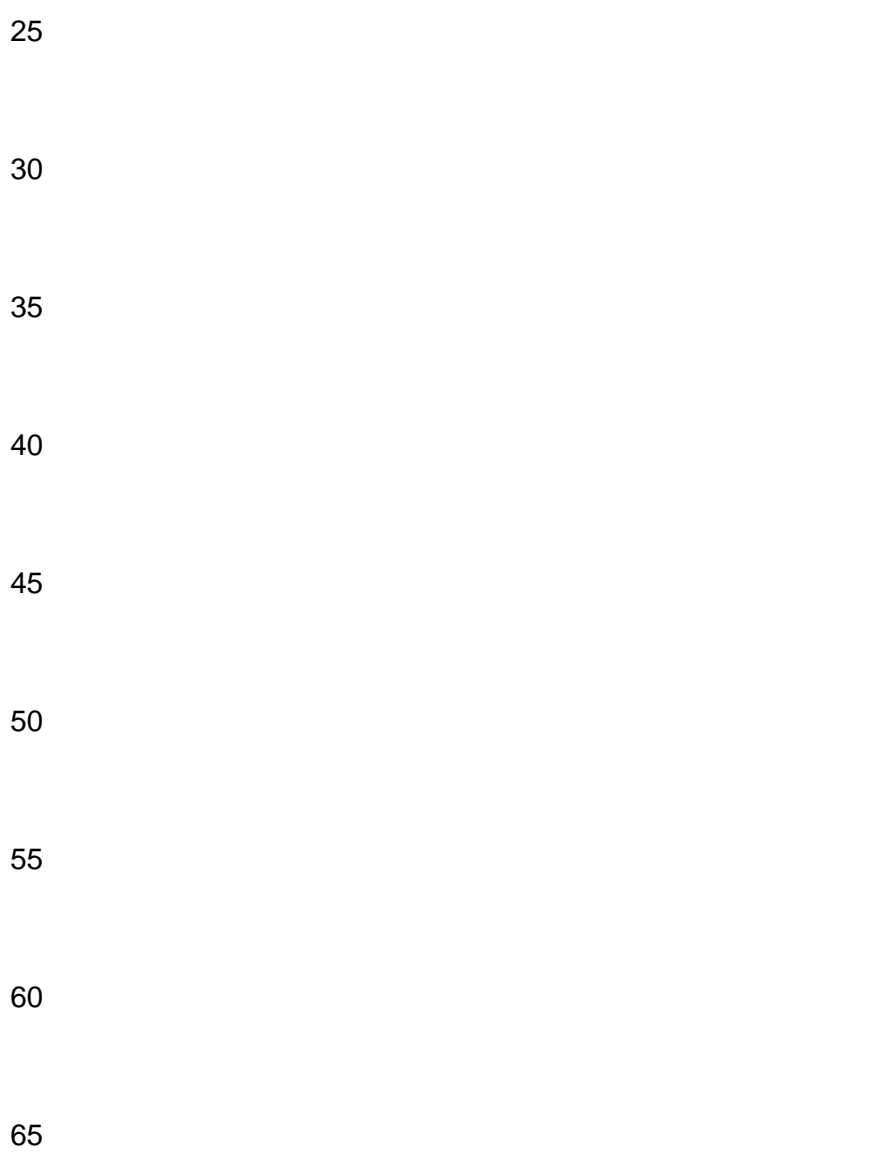

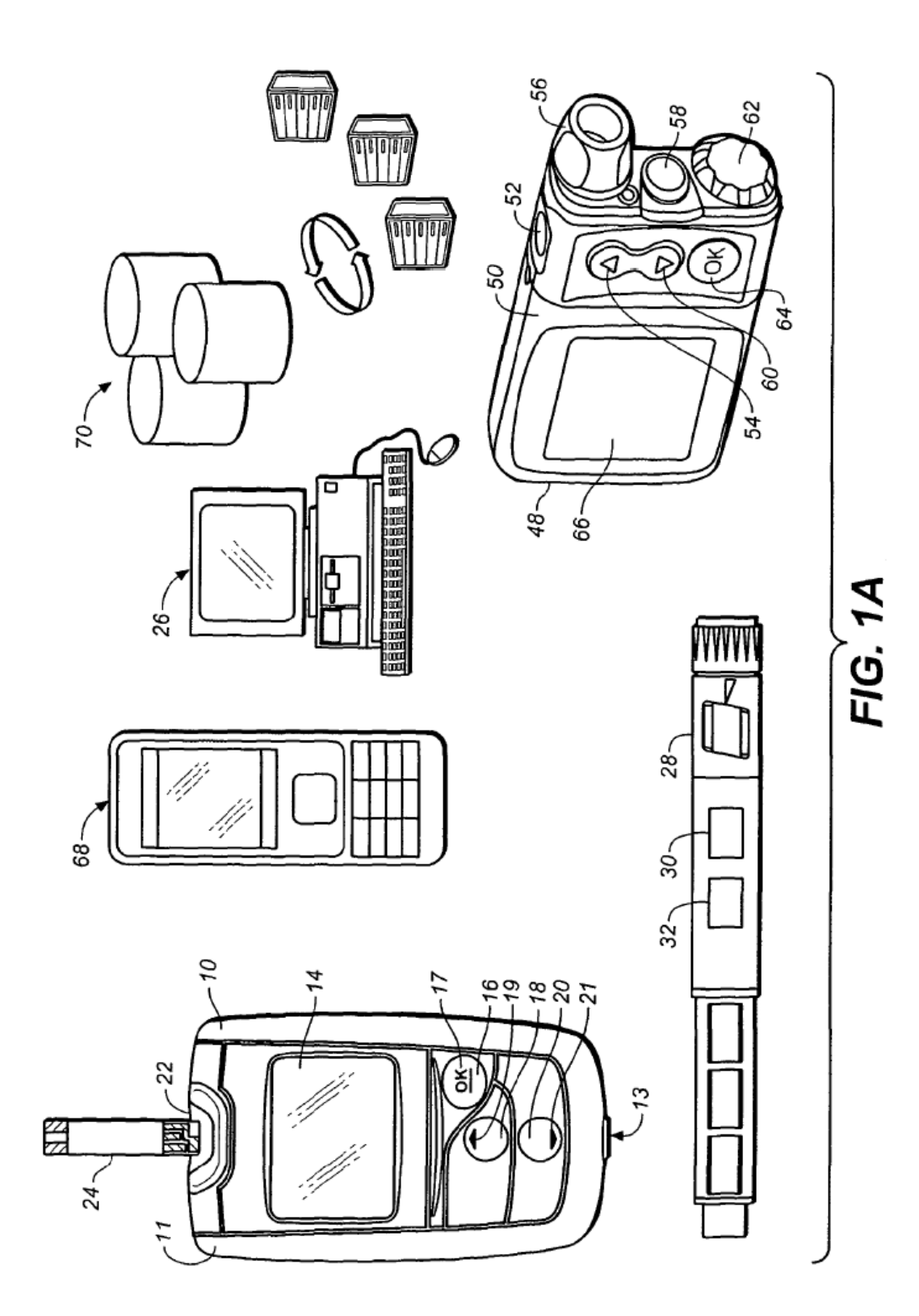

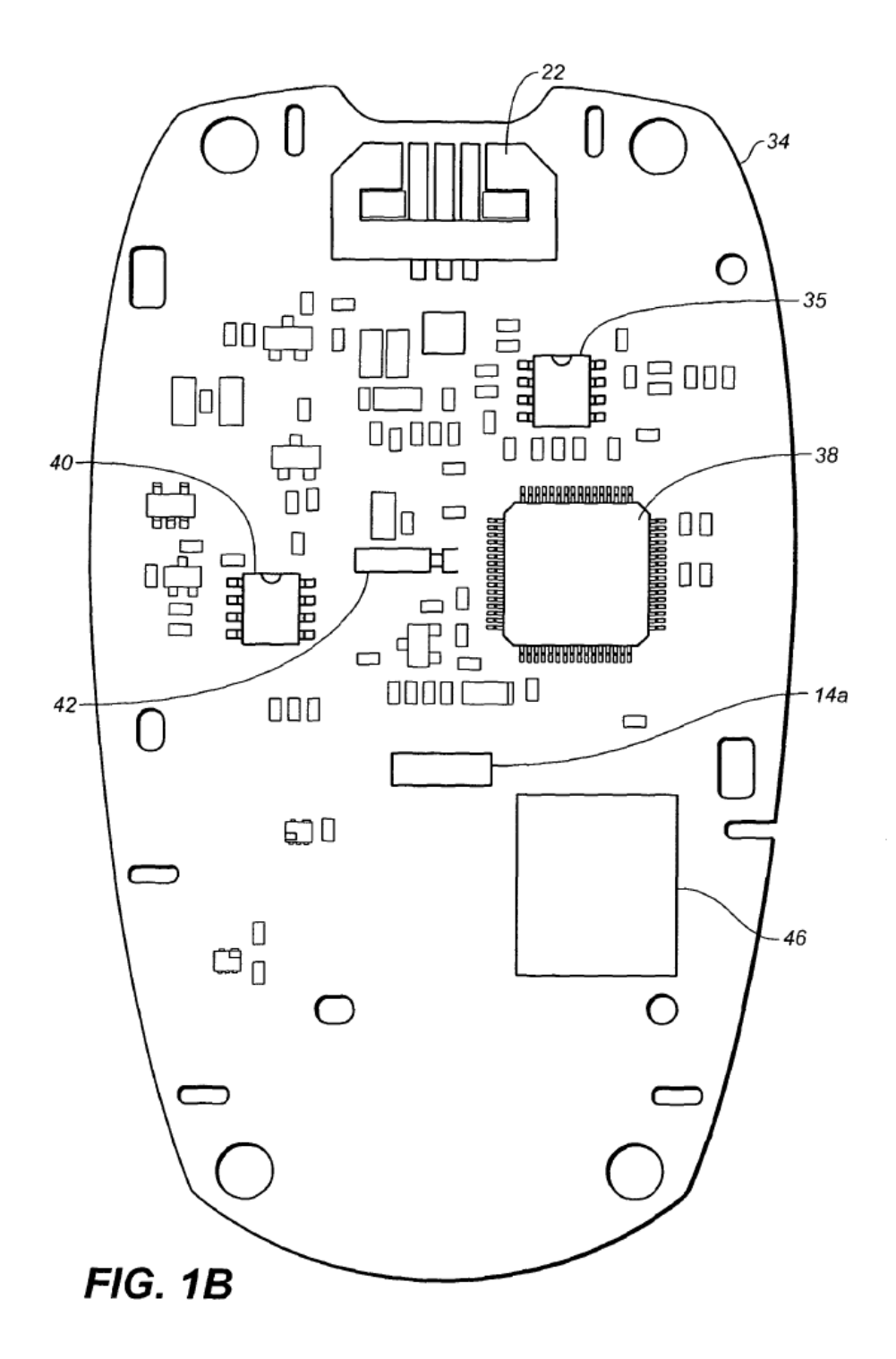

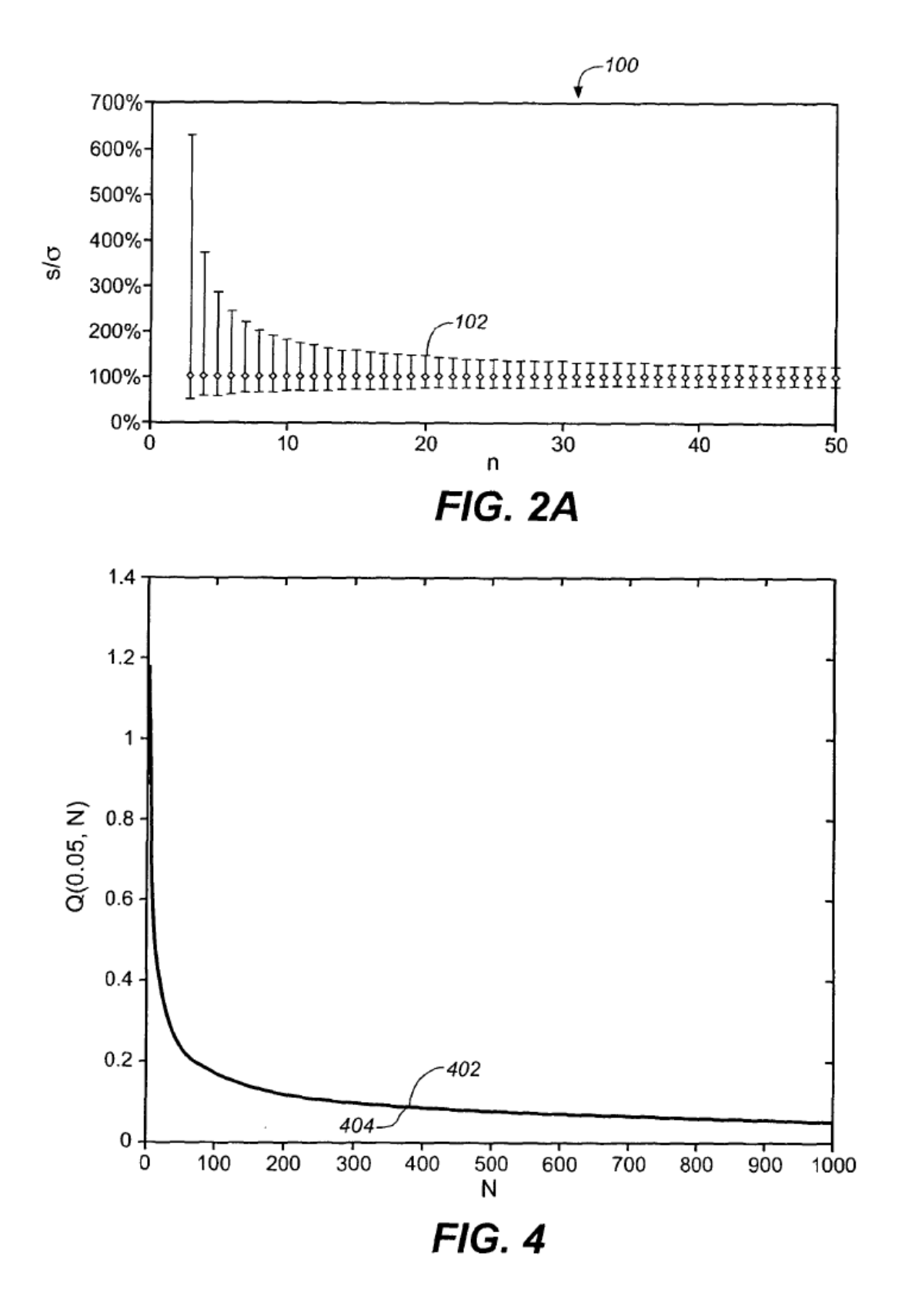

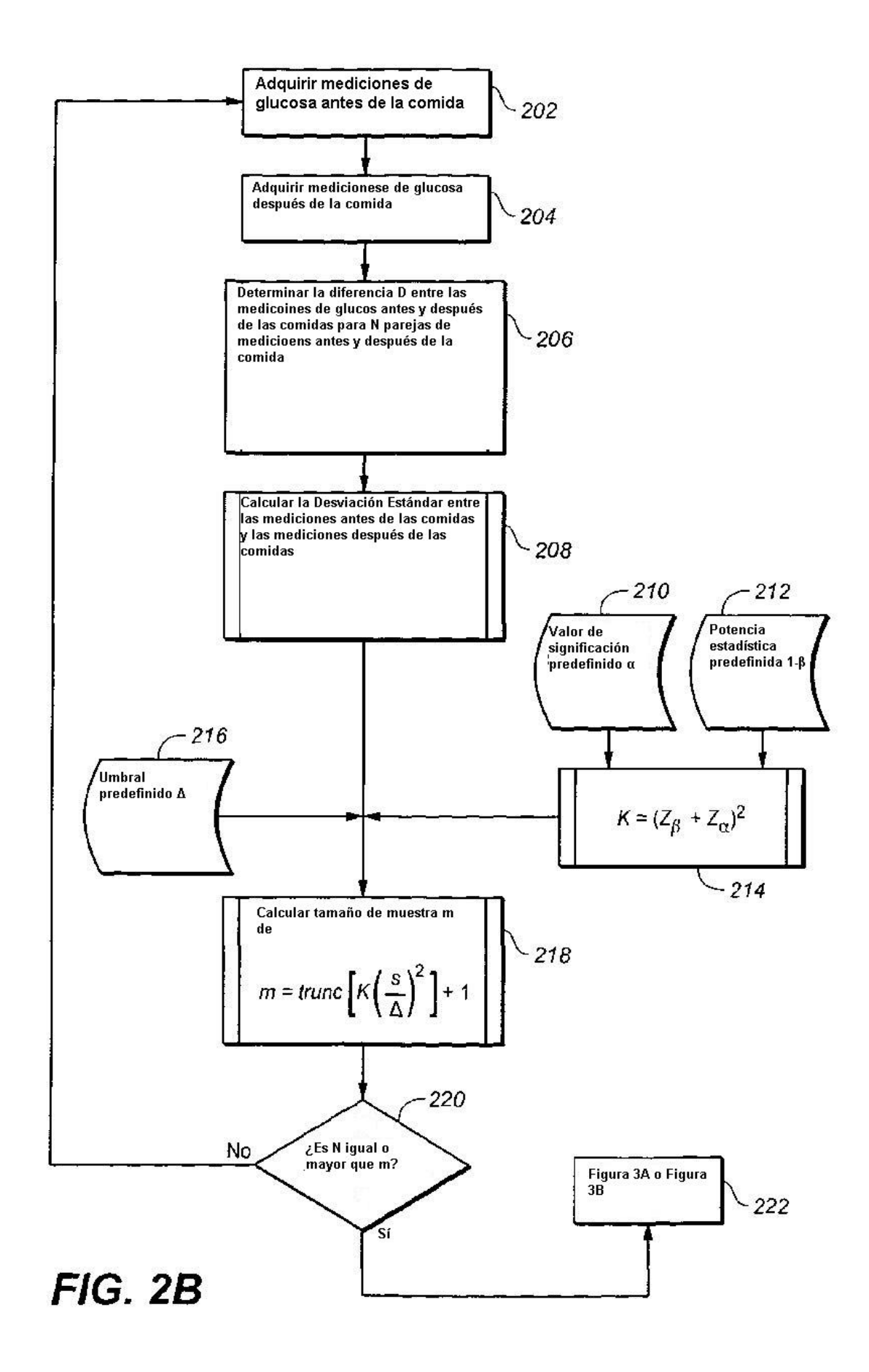

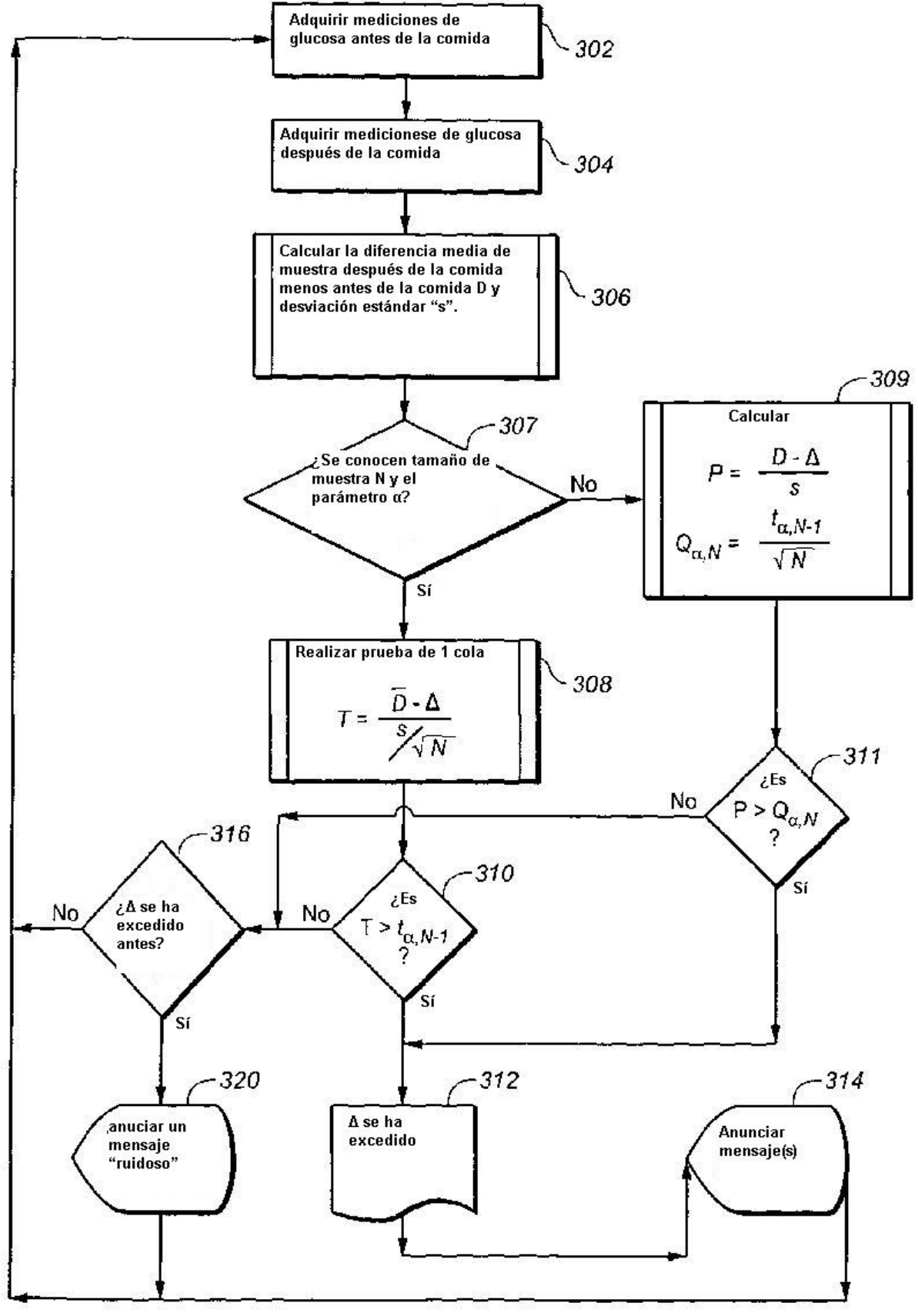

**FIG. 3A** 

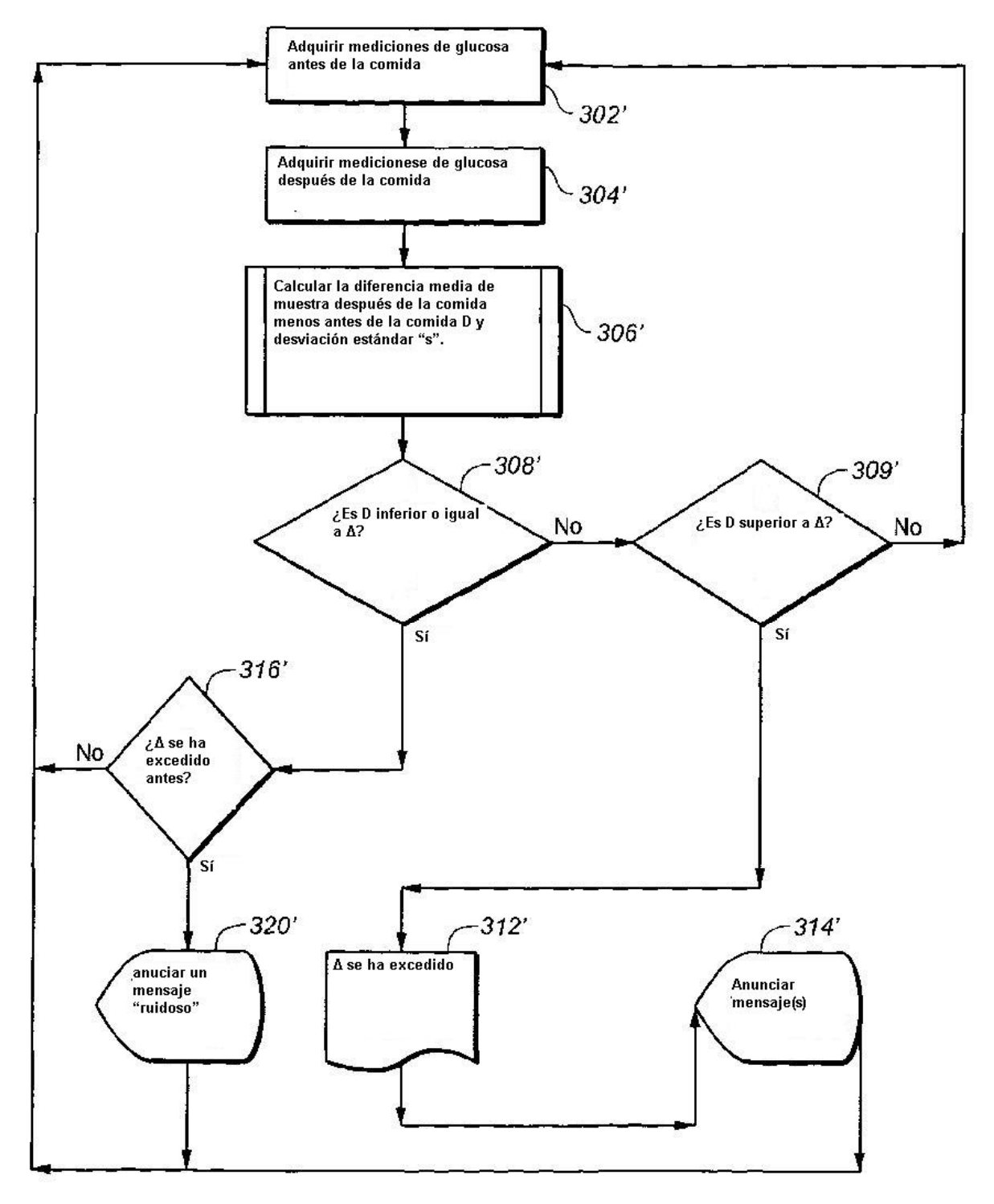

FIG. 3B

ES 2 529 118 T3

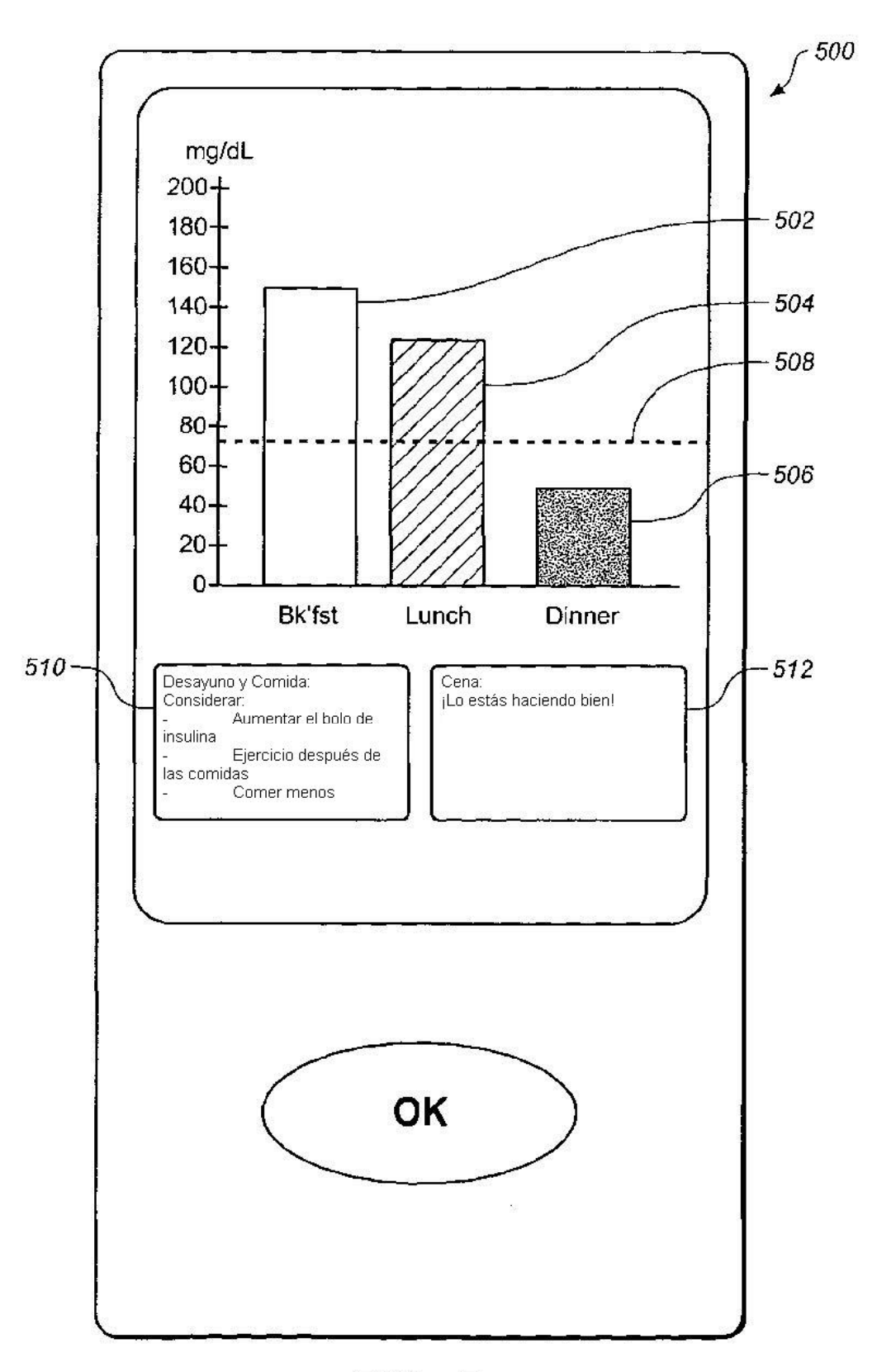

**FIG. 5**